## **Creación de un Registry**

Un registry es un lugar donde almacenar imágenes de contenedores. En este caso vamos a crear el nuestro privado donde almacenar imágenes de contenedores que no queremos que sean públicas

<https://blog.irontec.com/montando-un-docker-registry-como-dios-manda/>

From: <http://intrusos.info/> - **LCWIKI**

Permanent link: **<http://intrusos.info/doku.php?id=virtualizacion:docker:registry>**

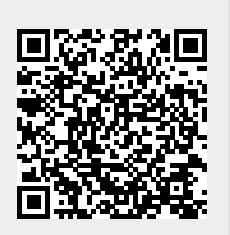

Last update: **2023/01/18 14:37**